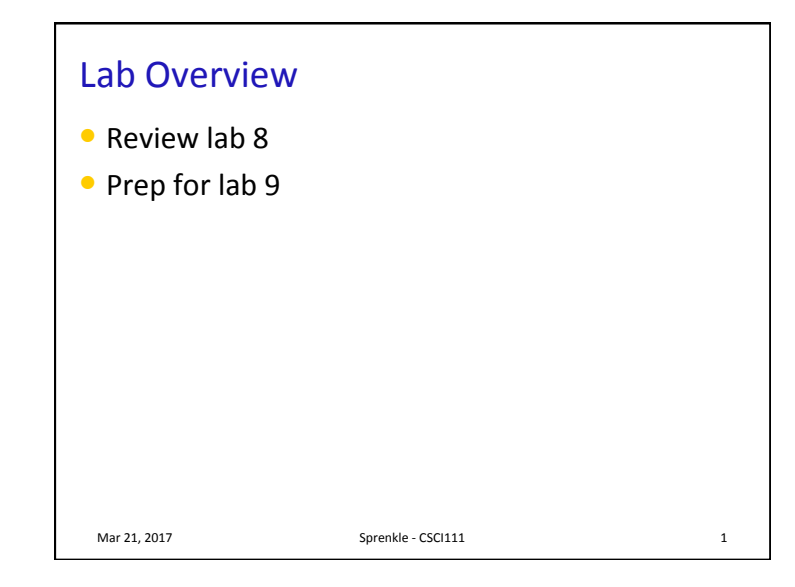

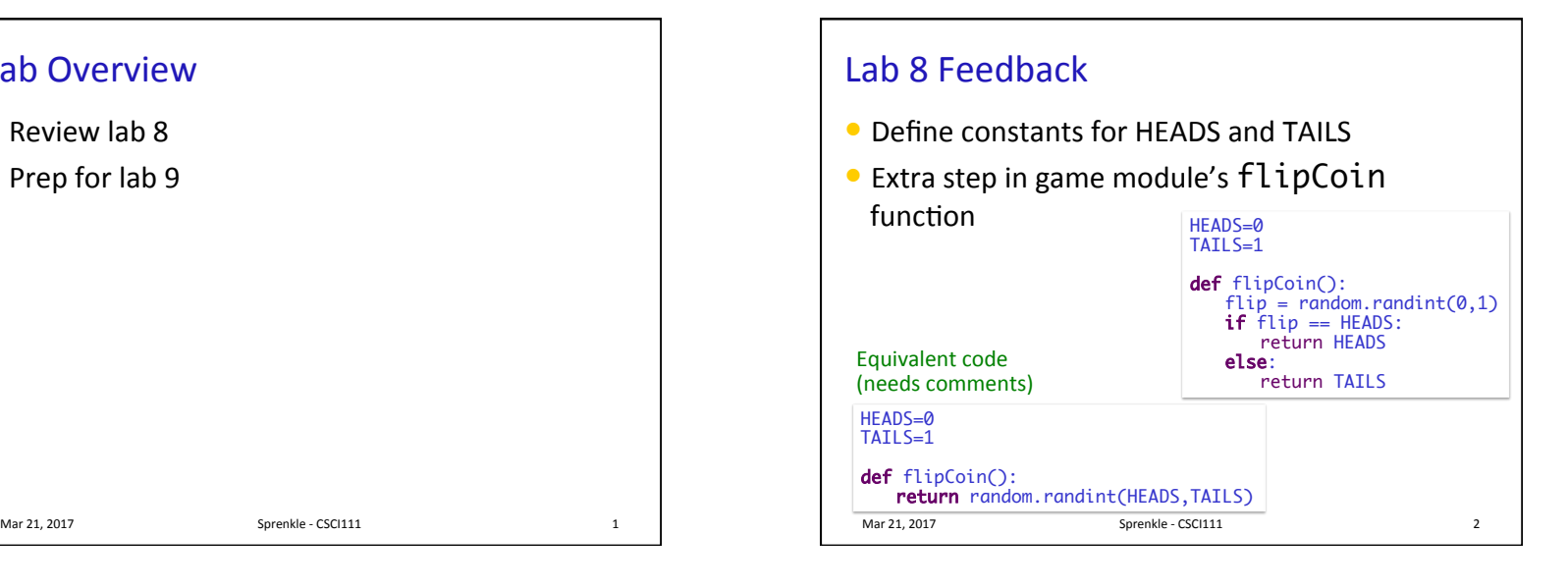

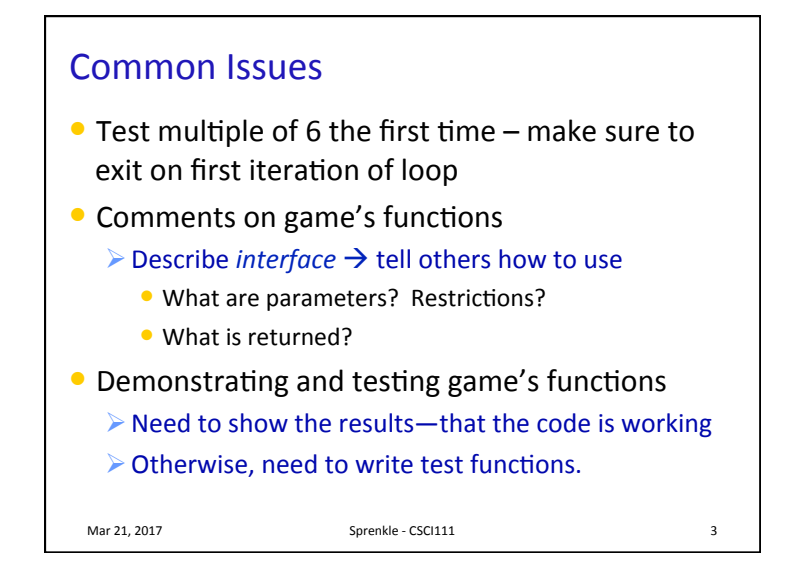

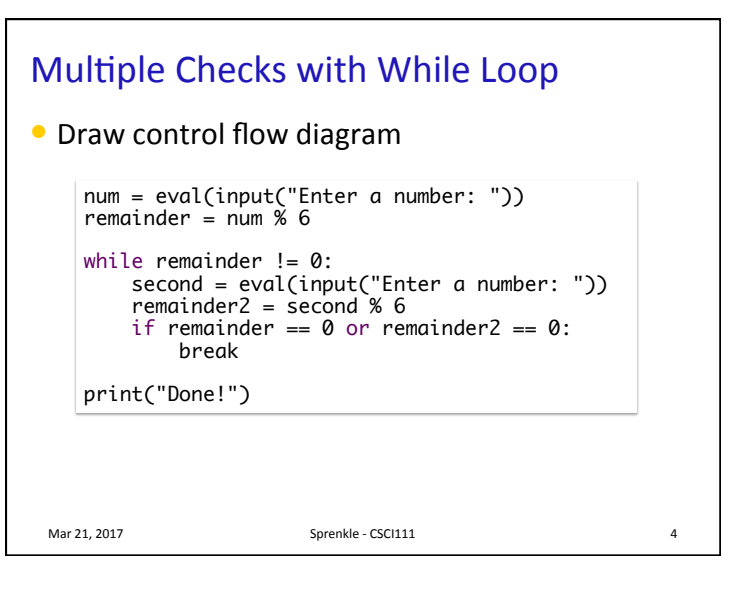

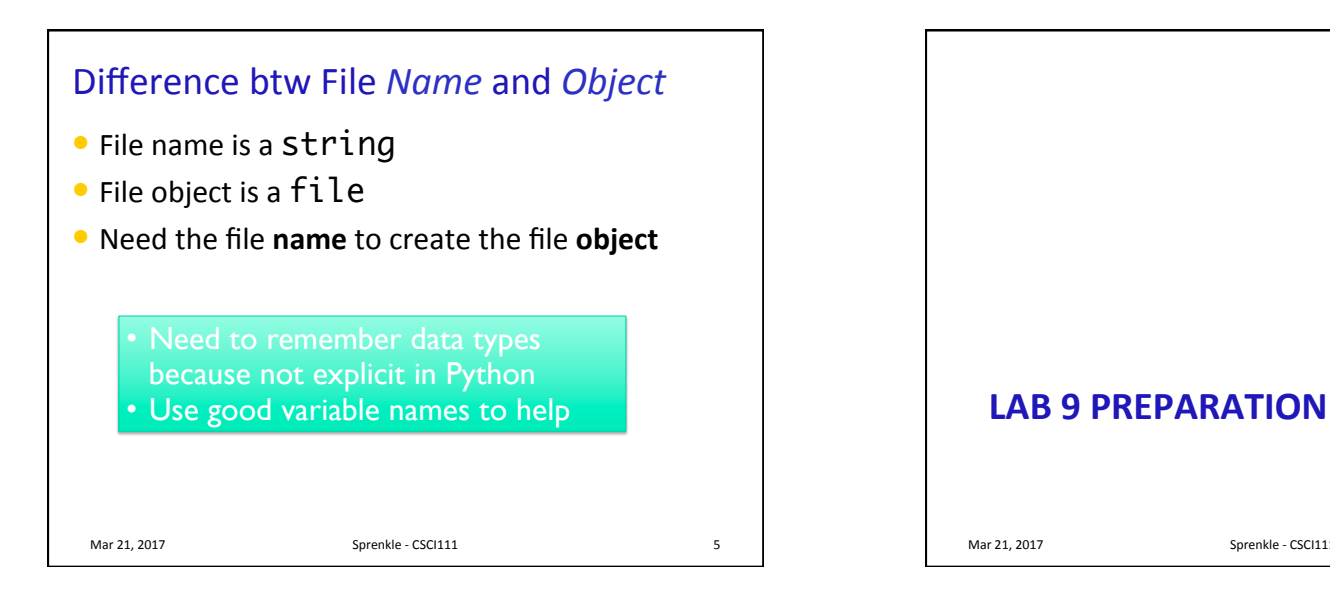

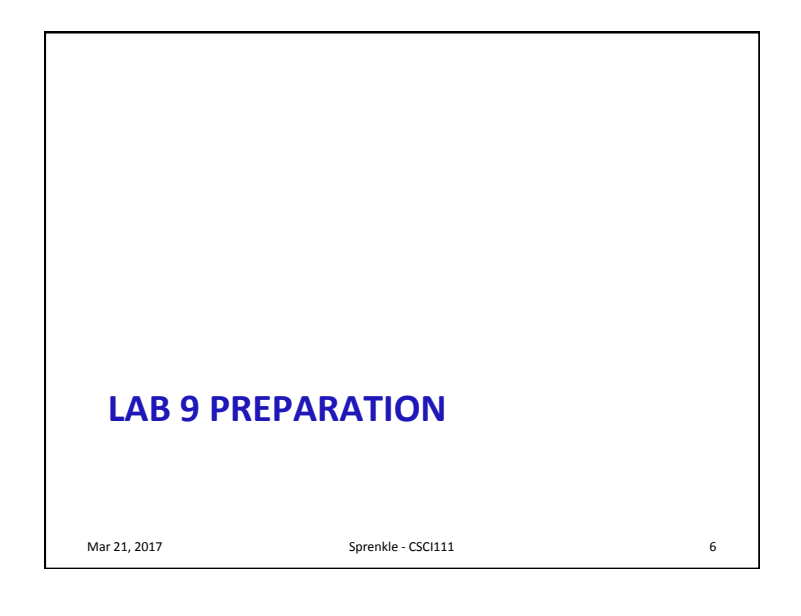

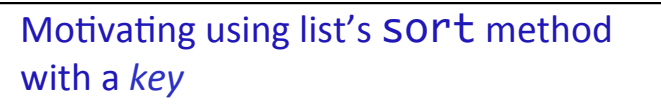

- We may not want to sort a list of objects by the "standard" way to sort objects
- Consider sorting strings: How does Python sort strings usually?

Mar 21, 2017 **Sprenkle** - CSCI111

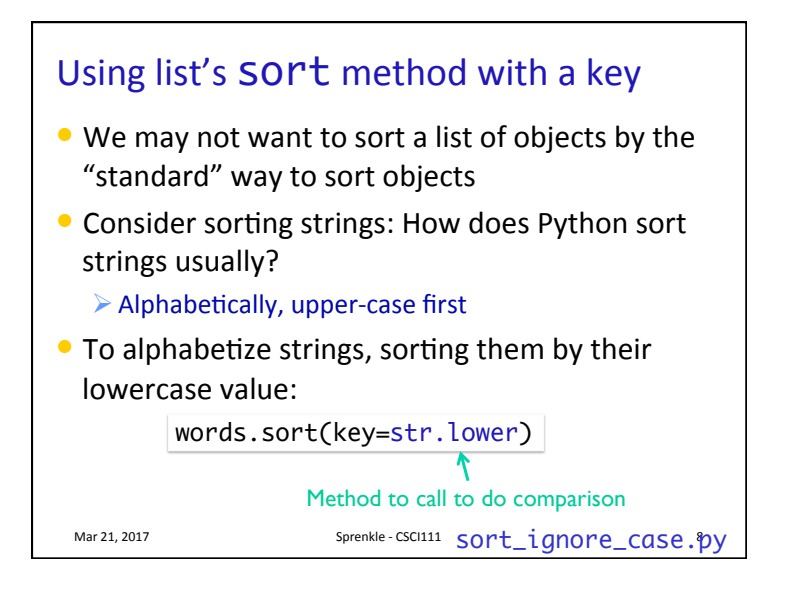

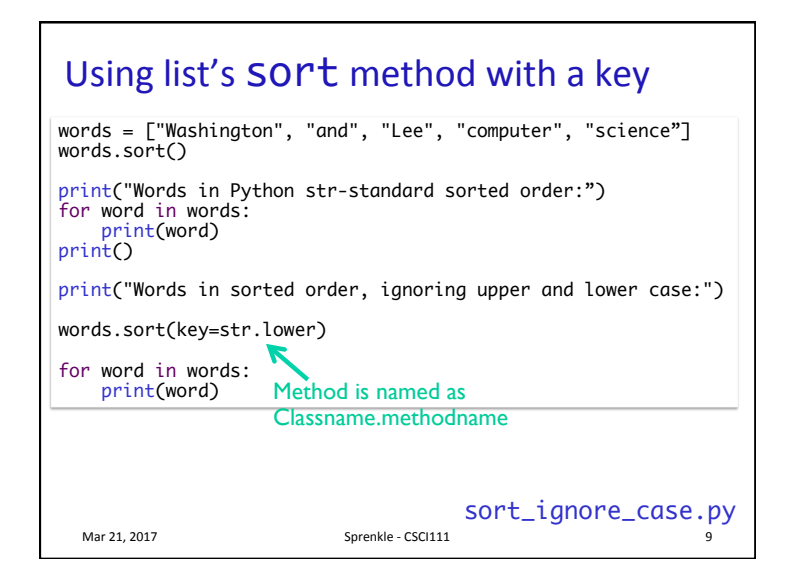

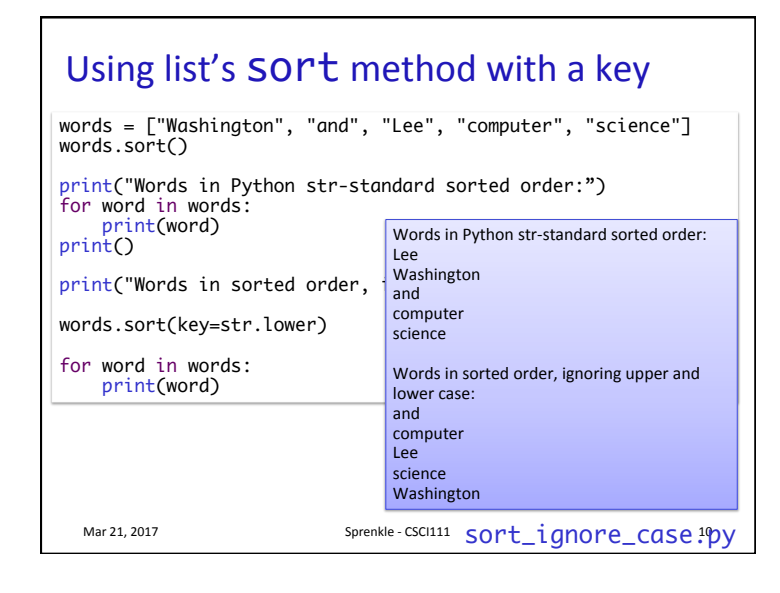

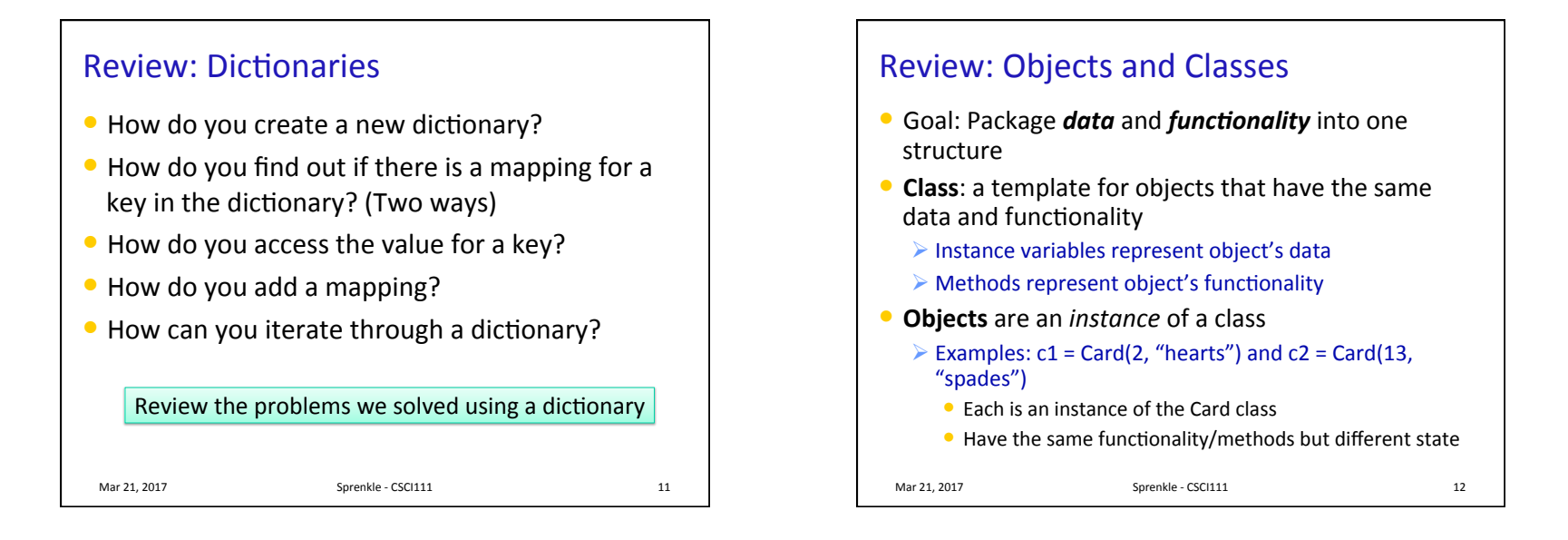

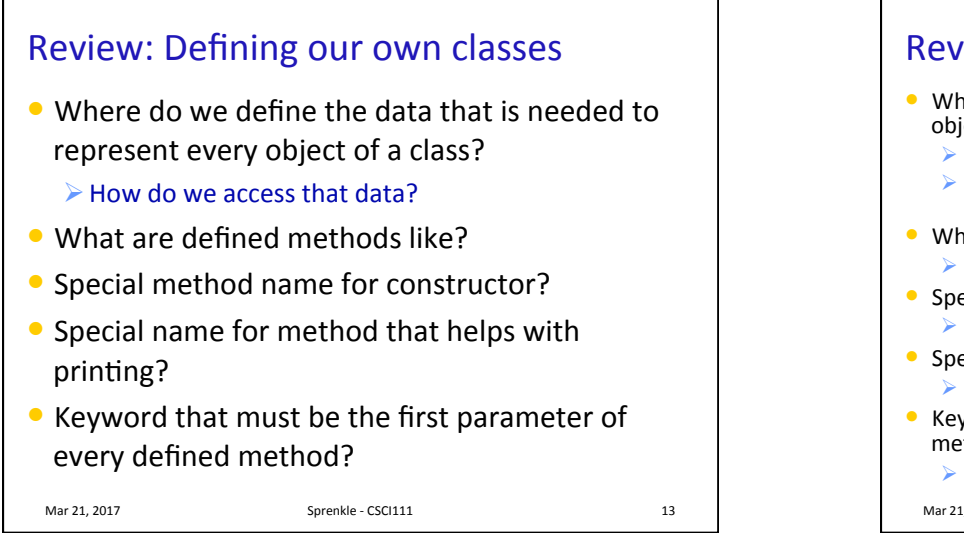

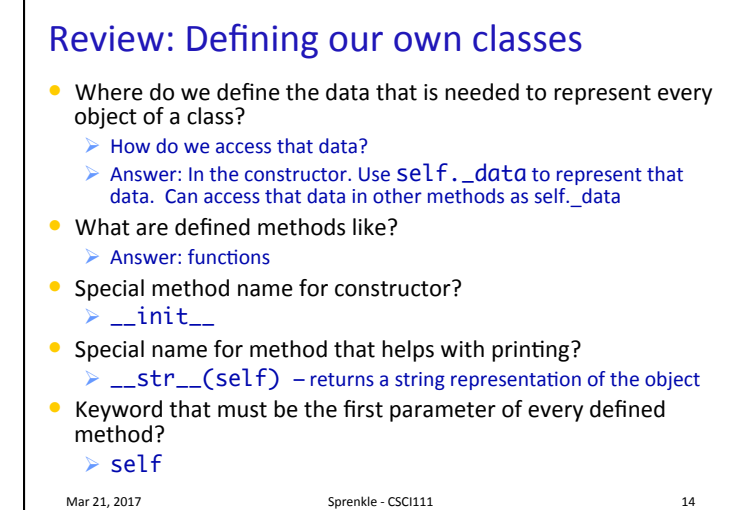

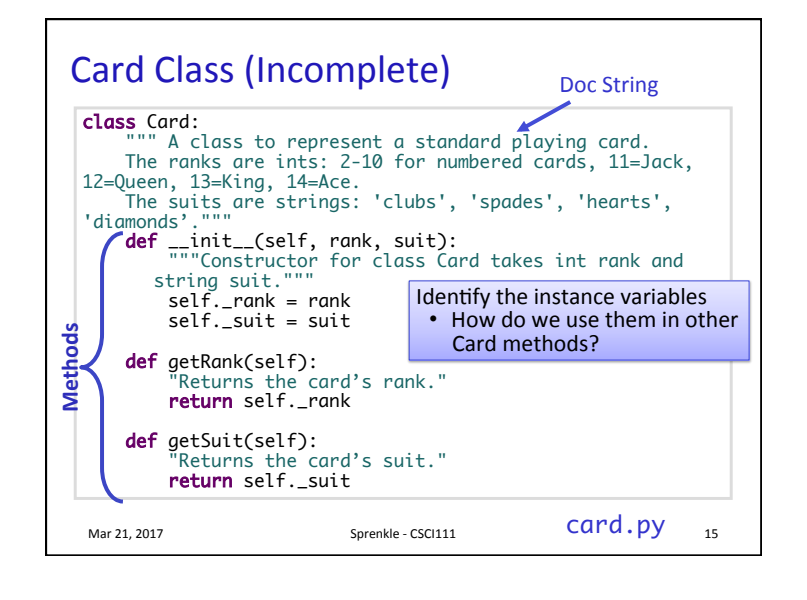

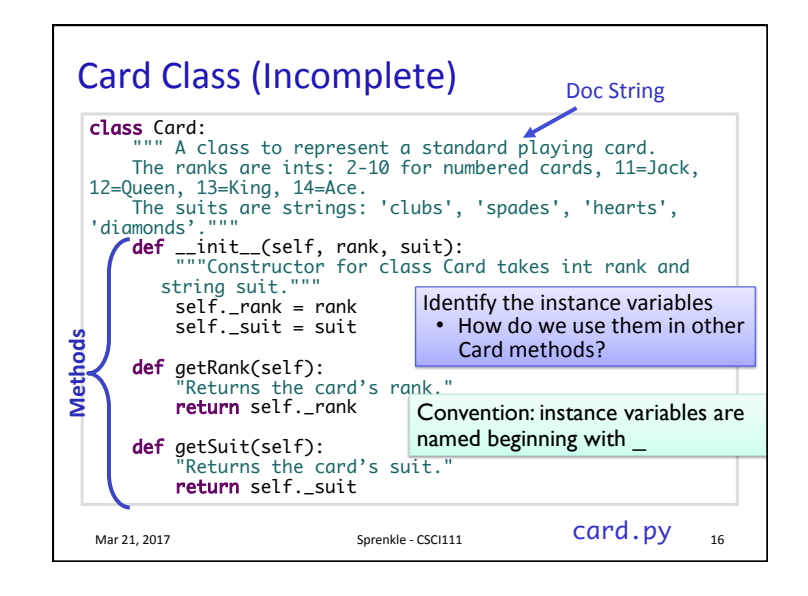

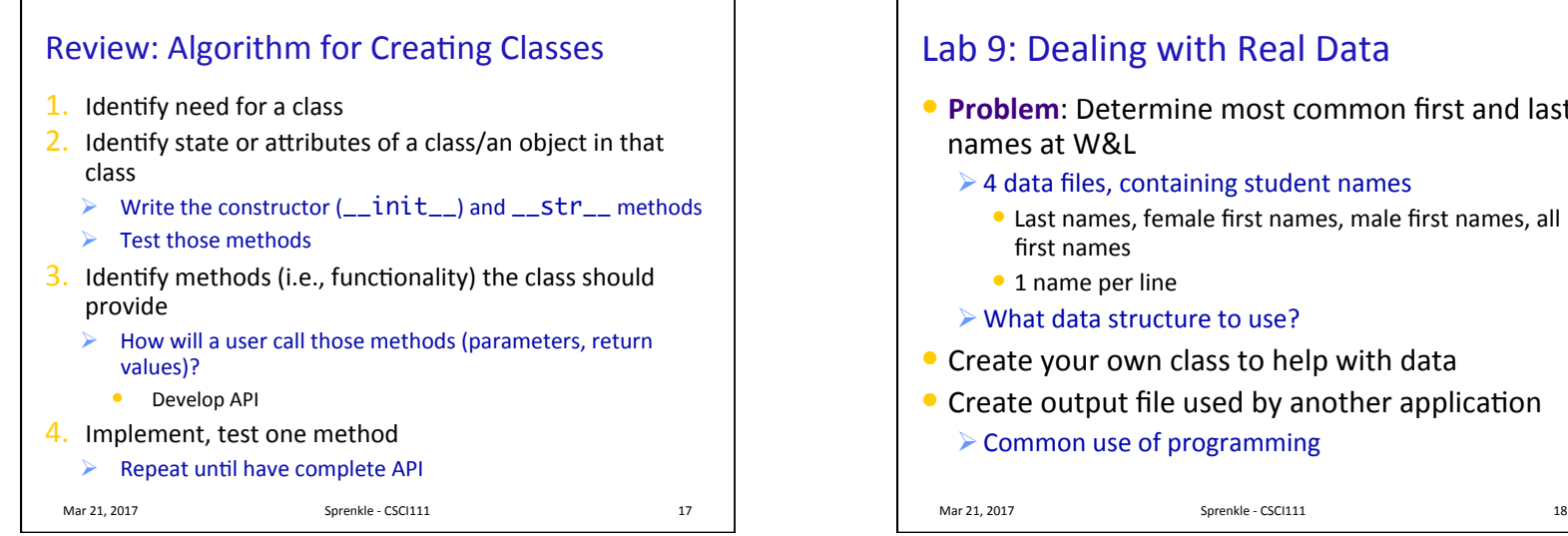

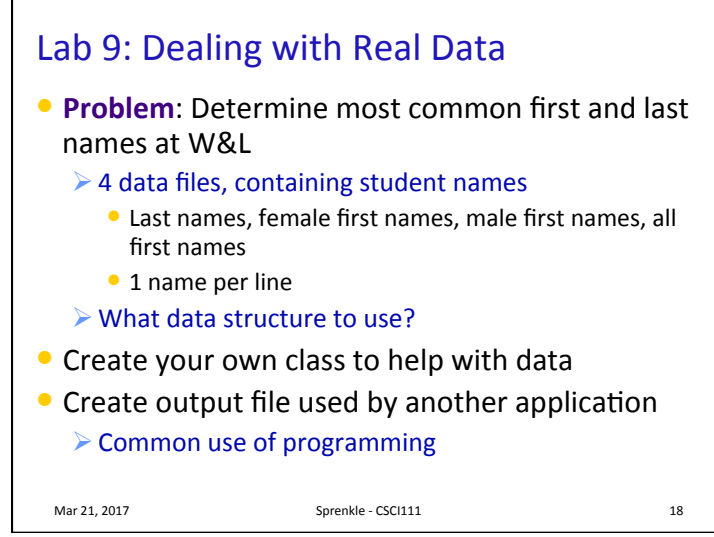

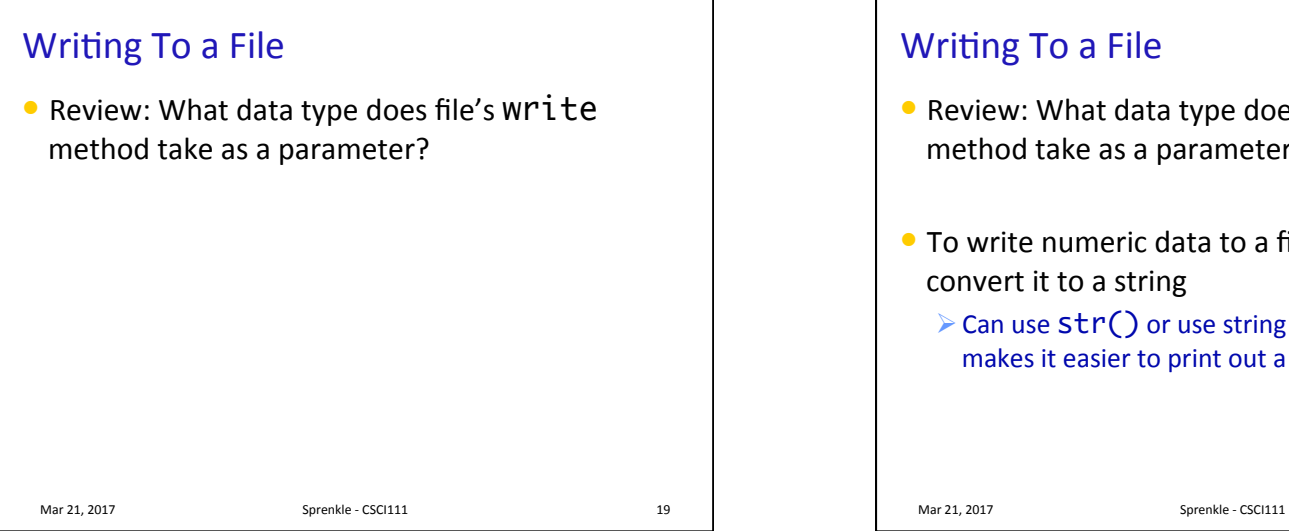

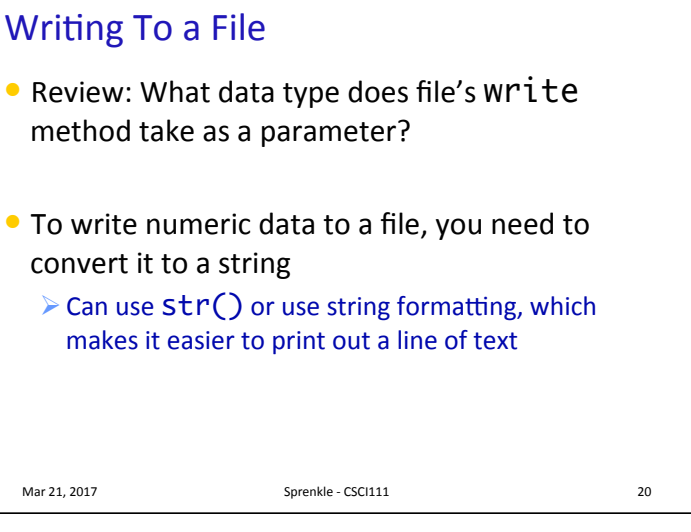

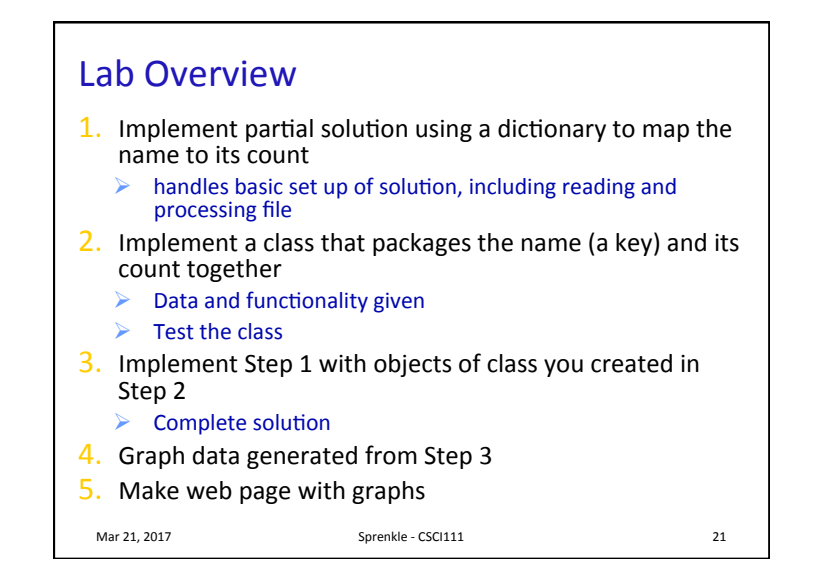

## Graphing

- $\bullet$  I provide code that will create a bar chart using the matplotlib library
	- $\triangleright$  generateFreqGraphs.py
- You will need to provide the appropriate information to the Python code to generate the graph
	- $\triangleright$  You can either
		- Use the user interface
		- Write code to directly call the plotFrequencyData function

Mar 21, 2017 **Sprenkle** - CSCI111 **22** 

Graphing: Using the User Interface Mar 21, 2017 \$ python3 generateFreqGraphs.py What is the name of your properly-formatted data file? data/lastnames.dat How many results do you want to display? 6 What is the title of this graph? Most Common Last Names at W&L<br>
What is the y-axis label of this graph? Number of Students<br>
['Williams', '12']<br>
['Williams', '12']<br>
['Jones', '8']<br>
['Jones', '8']<br>
['Jones', '8']<br>
['Murphy', '8'] Generates Graph: Can also save generated graph by clicking save icon

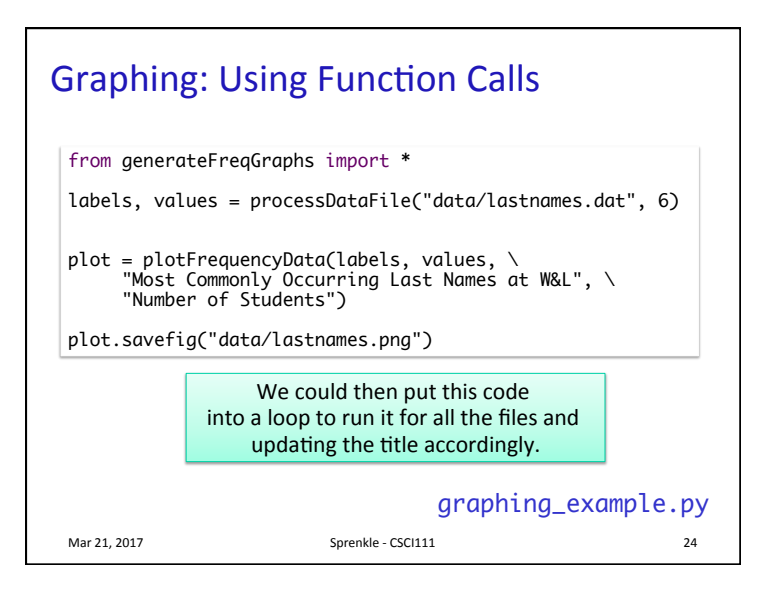

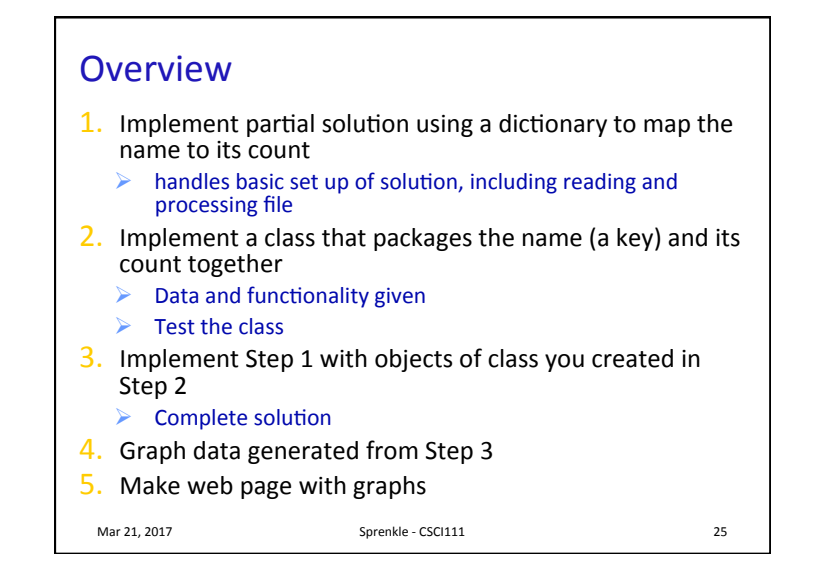

## CLEAR MINDS, FULL HEARTS, CAN'T LOSE! FRIDAY NICHT LIGHTS

COMPUTATIONAL THINKING